# 向SenderBase傳送什麼資料?如何禁用此功能?

#### 目錄

簡介 啟用SenderBase網路參與後,向SenderBase傳送什麼資料? SenderBase得分檢索資訊洩漏 **SenderBase資料洩漏** 相關資訊

## 簡介

本文檔介紹啟用SenderBase網路參與後,從郵件安全裝置(ESA)向SenderBase傳送哪些資料。

#### 啟用SenderBase網路參與後,向SenderBase傳送什麼資料?

ESA可以通過幾種不同的方式參與SenderBase,包括檢索SenderBase分數和提供SenderBase有關 附件和電子郵件卷的資訊。

#### SenderBase得分檢索資訊洩漏

DNS查詢檢索SBRS得分。在監聽程式級別CLI上啟用SBRS的任何SMTP監聽程式:listenerconfig > edit > setup將根據郵件發件人的IP地址查詢SenderBase伺服器以獲取有關郵件發件人的資訊。這 些查詢向SenderBase披露有關貴公司的多個內容。由於SenderBase DNS資料僅對思科客戶可用 ,因此SenderBase查詢包含部分系統序列號。此外,由於SenderBase查詢會詢問特定IP地址,因 此查詢本身會發現某些IP地址正在連線到您的ESA。 傳送到SenderBase和從SenderBase傳送的、 有關SBRS得分的資訊不加密。

您可以通過基於每個監聽程式禁用SenderBase查詢來避免向SenderBase披露此資訊。這只能在 ESA的CLI中完成,如下所示。

附註:預設情況下,每個偵聽程式上都會啟用SenderBase查詢,即使您未在任何發件人組中 使用它們。

下面顯示的CLI對話方塊提供了如何禁用傳送SenderBase查詢的示例:

 Currently configured listeners: 1. InboundMail (on Data 2, 192.168.195.101) SMTP TCP Port 25 Public 2. OutboundMail (on Data 1, 172.20.0.101) SMTP TCP Port 25 Private Choose the operation you want to perform: - NEW - Create a new listener. - EDIT - Modify a listener. - DELETE - Remove a listener. - SETUP - Change global settings. []> EDIT Enter the name or number of the listener you wish to edit.  $[$ ] > 1 Name: InboundMail Type: Public Interface: Data 2 (192.168.195.101/24) TCP Port 25 Protocol: SMTP Default Domain: Max Concurrency: 50 (TCP Queue: 50) Domain Map: Disabled TLS: No SMTP Authentication: Enabled Bounce Profile: Default Use SenderBase For Reputation Filters and IP Profiling: Yes Footer: None LDAP: smtpauth (PublicLDAP.smtpauth) Choose the operation you want to perform: - NAME - Change the name of the listener. - INTERFACE - Change the interface. - LIMITS - Change the injection limits. - SETUP - Configure general options. - HOSTACCESS - Modify the Host Access Table. - RCPTACCESS - Modify the Recipient Access Table. - BOUNCECONFIG - Choose the bounce profile to use for messages injected on this listener. - MASQUERADE - Configure the Domain Masquerading Table. - DOMAINMAP - Configure domain mappings. - LDAPACCEPT - Configure an LDAP query to determine whether a recipient address should be accepted or bounced/dropped. - SMTPAUTH - Configure an SMTP authentication. []> SETUP Listener InboundMail Options Default Domain: example.com Add "Received:" Header: Yes Clean messages of bare CR/LF: Yes Enable SenderBase Reputation Filters and IP Profiling: Yes SenderBase query timeout: 5 SenderBase per-connection timeout: 20 Footer Attachment: < none configured> Address Parser Type: Loose Choose the operation you want to perform: - DEFAULTDOMAIN - Configure a default domain name. - RECEIVED - Set whether or not a Received: header is added. - CLEANSMTP - Set whether or not to repair bare CR and LF in messages. - SENDERBASE - Set SenderBase options. - FOOTER - Configure to add a footer to every message.

- ADDRESS - Configure email address restrictions.

[]> SENDERBASE

 Would you like to enable SenderBase Reputation Filters and IP Profiling support? [Y]> N Listener InboundMail Options Default Domain: example.com Add "Received:" Header: Yes Clean messages of bare CR/LF: Yes Enable SenderBase Reputation Filters and IP Profiling: No Footer Attachment: < none configured> Address Parser Type: Loose mail.example.com> commit

## SenderBase資料洩漏

ESA可以向SenderBase傳送其他資訊,專門用於縮短威脅檢測和郵件量更改的響應時間。思科認識 到隱私對您很重要,因此SenderBase的設計和運行應時刻保護您的隱私。SenderBase不收集郵件 或收件人的單獨標識資訊,思科會以機密方式處理有關您的網路的任何資訊。您可以在GUI或CLI中 啟用或禁用向SenderBase傳送資訊。要控制GUI中的SenderBase參與,請選擇Security Services > SenderBase。以下CLI示例顯示禁用SenderBase資訊共用:

mail.example.com> senderbaseconfig Share statistical data with SenderBase: Enabled

```
Choose the operation you want to perform:
- SETUP - Configure SenderBase Network Participation settings
[]> setup
```
Do you want to share statistical data with the SenderBase Information Service (recommended)? [Y]> n

The system will no longer share data with SenderBase. Are you sure you want to disable? [N]> y

Share statistics with SenderBase Information Service: Disabled

Choose the operation you want to perform: - SETUP - Configure SenderBase Network Participation settings []>

mail.example.com> commit

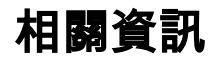

- [SenderBase常見問題](/content/en/us/support/docs/security/email-security-appliance/118409-technote-cs-00.html)
- •[技術支援與文件 Cisco Systems](//www.cisco.com/cisco/web/support/index.html?referring_site=bodynav)